## **Demandes**

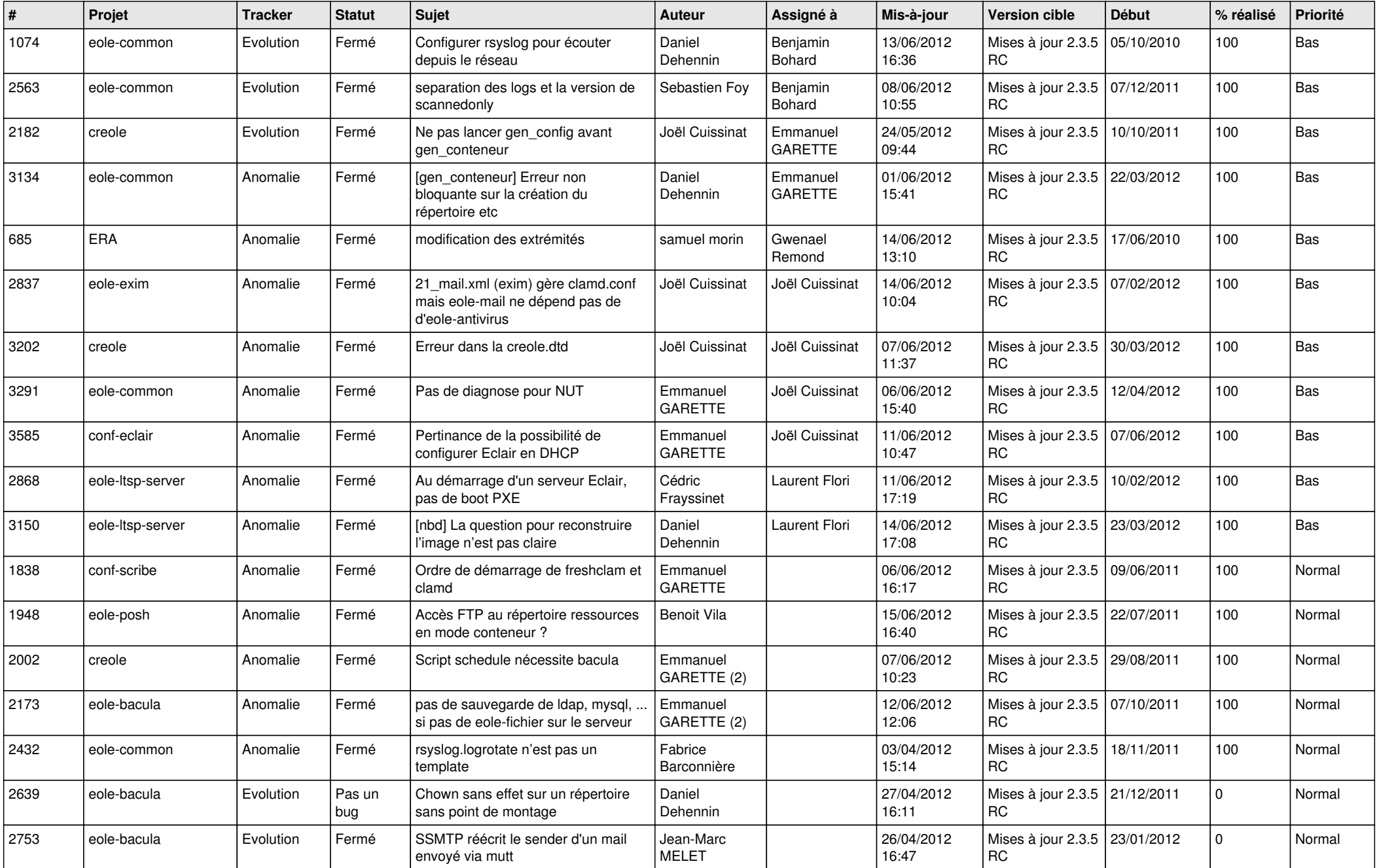

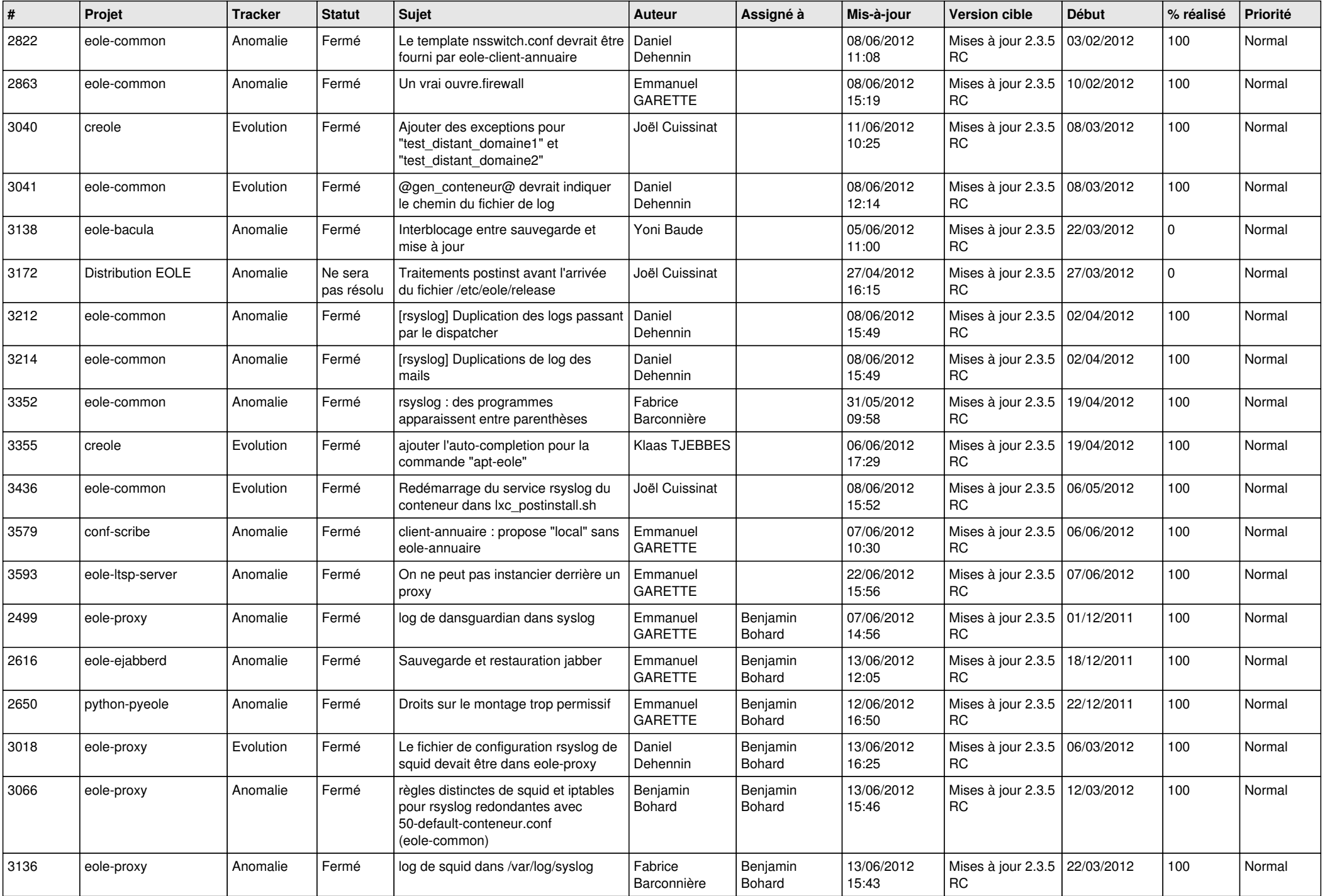

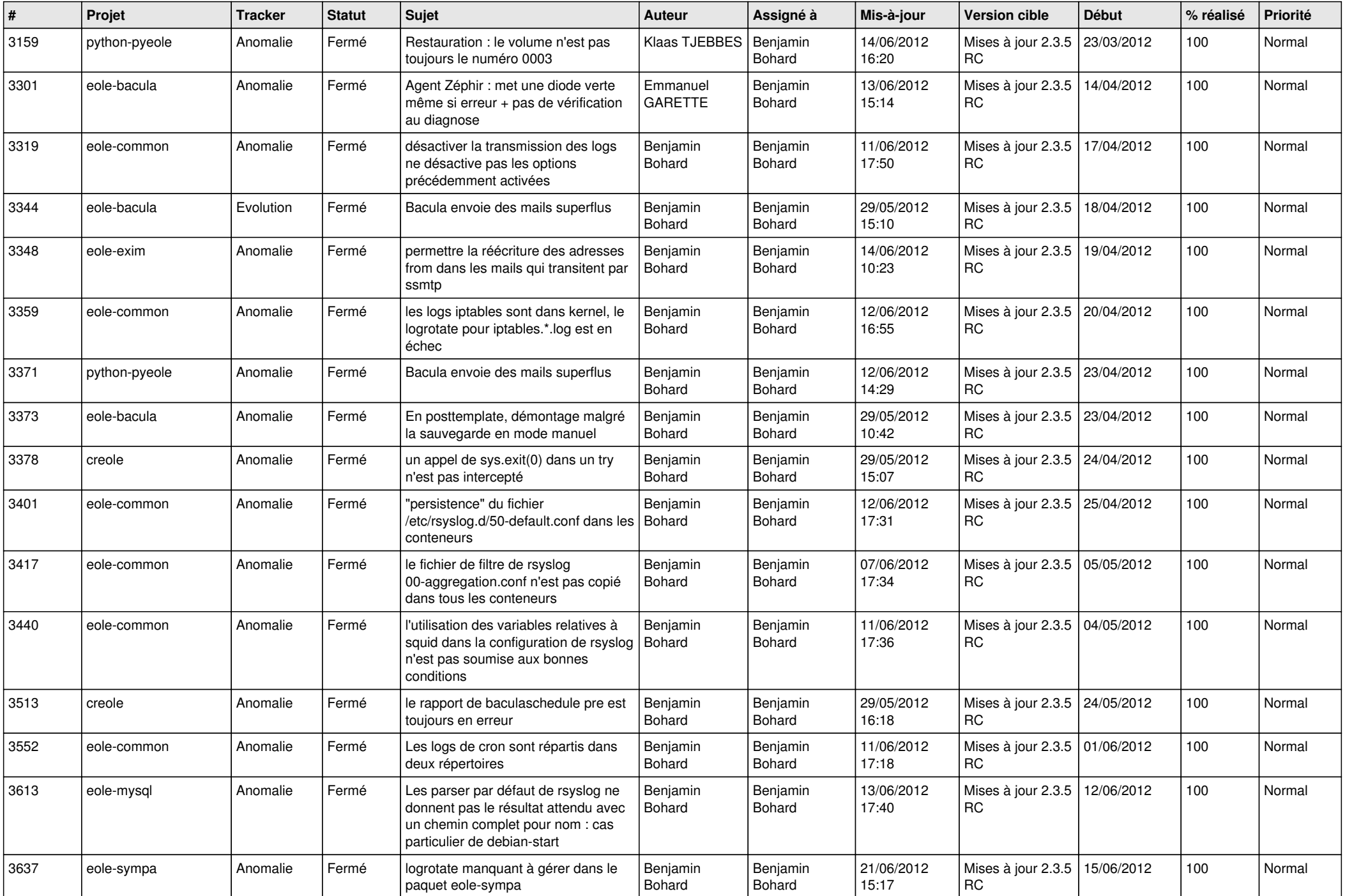

![](_page_3_Picture_757.jpeg)

![](_page_4_Picture_738.jpeg)

![](_page_5_Picture_852.jpeg)

![](_page_6_Picture_842.jpeg)

![](_page_7_Picture_829.jpeg)

![](_page_8_Picture_868.jpeg)

![](_page_9_Picture_762.jpeg)

![](_page_10_Picture_773.jpeg)

![](_page_11_Picture_725.jpeg)

![](_page_12_Picture_785.jpeg)

![](_page_13_Picture_228.jpeg)